## Checking Graduation Assessment Scores In MyEd (by student)

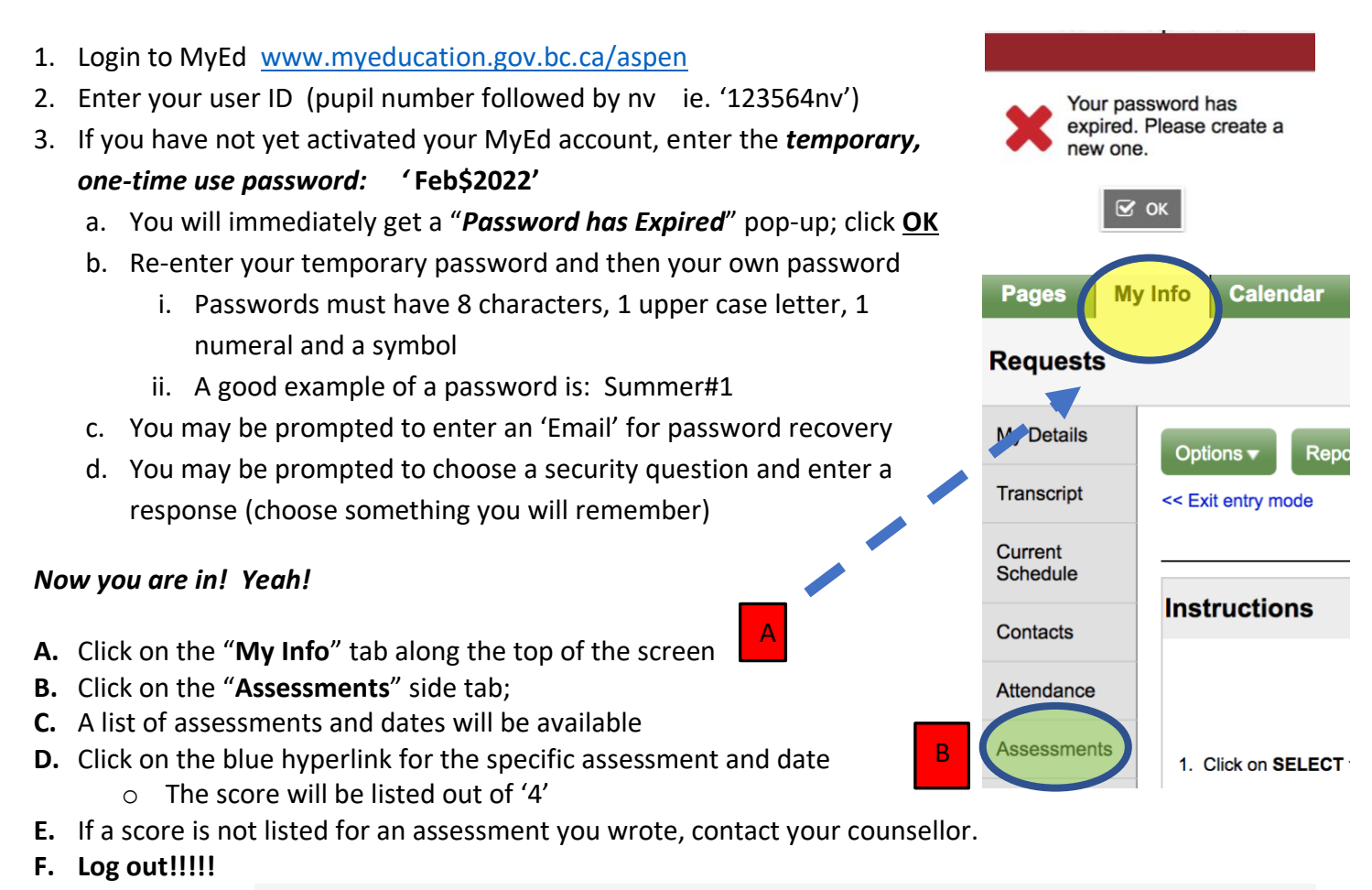

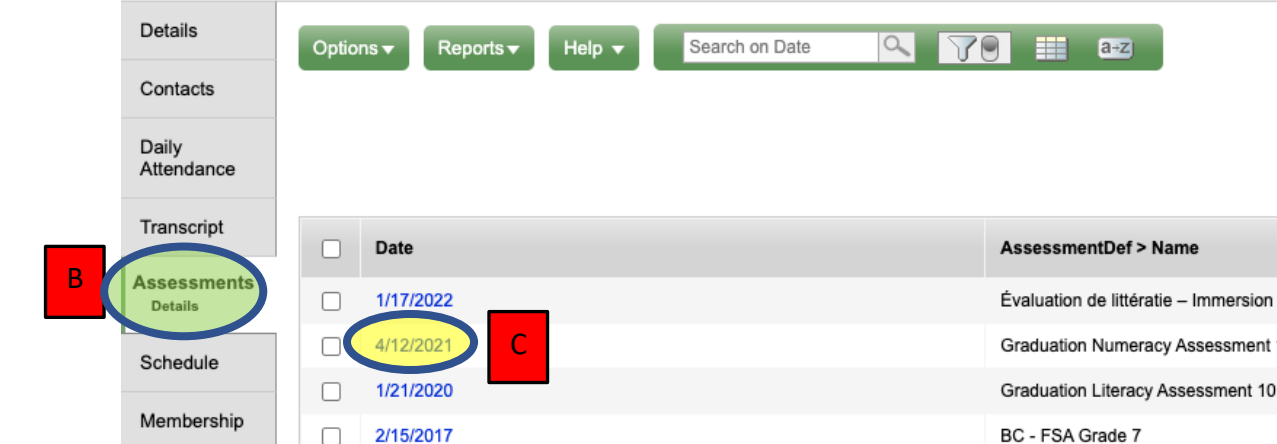

2/15/2017

Transactions

Literacy Assessment 10 BC - FSA Grade 7

 $a + z$ 

ntDef > Name

Numeracy Assessment 1

BC - FSA Grade 7